#### **ABSTRAK**

<span id="page-0-0"></span>Pengembangan aplikasi *e-commerce* ini bertujuan untuk membantu pemasaran produk baru dari Nail World, dan meningkatkan penjualan produk. Pada *website* ini, terdapat fitur *customer relationship management*, yang membantu baik pihak perusahaan maupun pihak konsumen dalam menentukan pemilihan produk, dan mendorong penjualan produk terkait. Fitur *customer relationship management* ini juga membantu perusahaan dalam membangun hubungan yang baik dengan konsumen. Selain itu, terdapat fitur pemberian diskon otomatis tergantung pada pembelian yang telah dilakukan konsumen, dan juga aplikasi *virtual nail*, untuk membantu konsumen dalam memperkirakan warna cat kuku yang sesungguhnya. *Website* dikembangkan menggunakan bahasa pemrograman PHP dan *database* MySQL. Aplikasi telah berhasil diselesaikan dan diuji dengan metode pengujian *blackbox.* Berdasarkan hasil pengujian *blackbox*, dapat disimpulkan bahwa aplikasi yang dikembangkan dapat membantu penyelesaian masalah yang ada di perusahaan.

Kata kunci : *customer relationship management*, e-*commerce,* penjualan

#### *ABSTRACT*

<span id="page-1-0"></span>*The development of this e-commerce application has a purpose to assist Nail World's new product marketing, and to increase its products sales. This application implements customer relationship management concept, which will help both the company and customers to determine their selection of products, and the products to purchase. The customer relationship management feature also helps the company to build a long-lasting relationships with its customers. Several features of the application include automatic discount features based on what the customers purchased, and virtual nail application to help customers when they select the nail colors and designs. This application was developed with PHP programming language and MySQL database applications. This application has been completed and tested by blackbox testing method. Based on the test, this website can help Nail World to provide solutions to their problems.* 

*Key words : customer relationship management*, e-*commerce, selling*

# **DAFTAR ISI**

<span id="page-2-0"></span>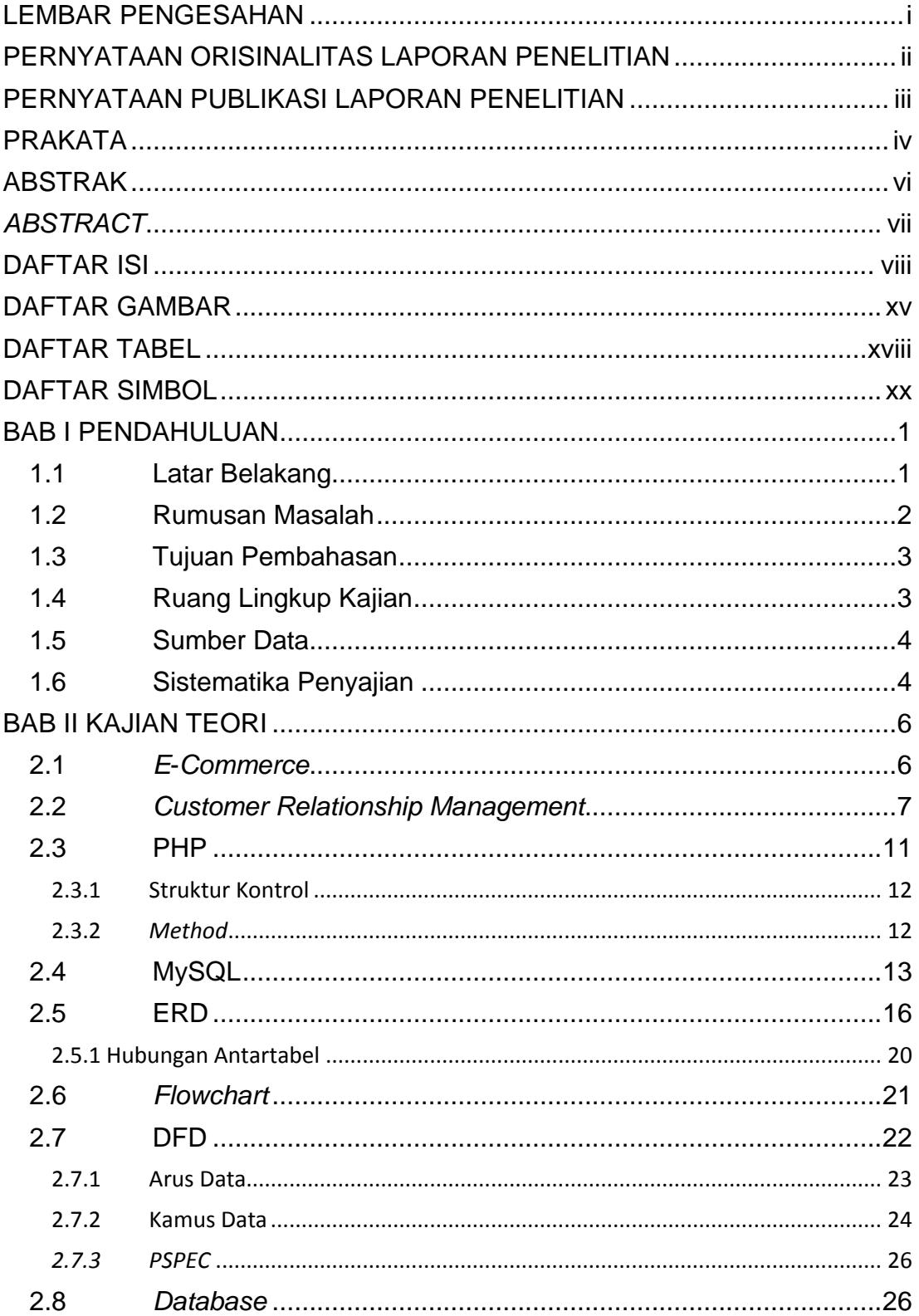

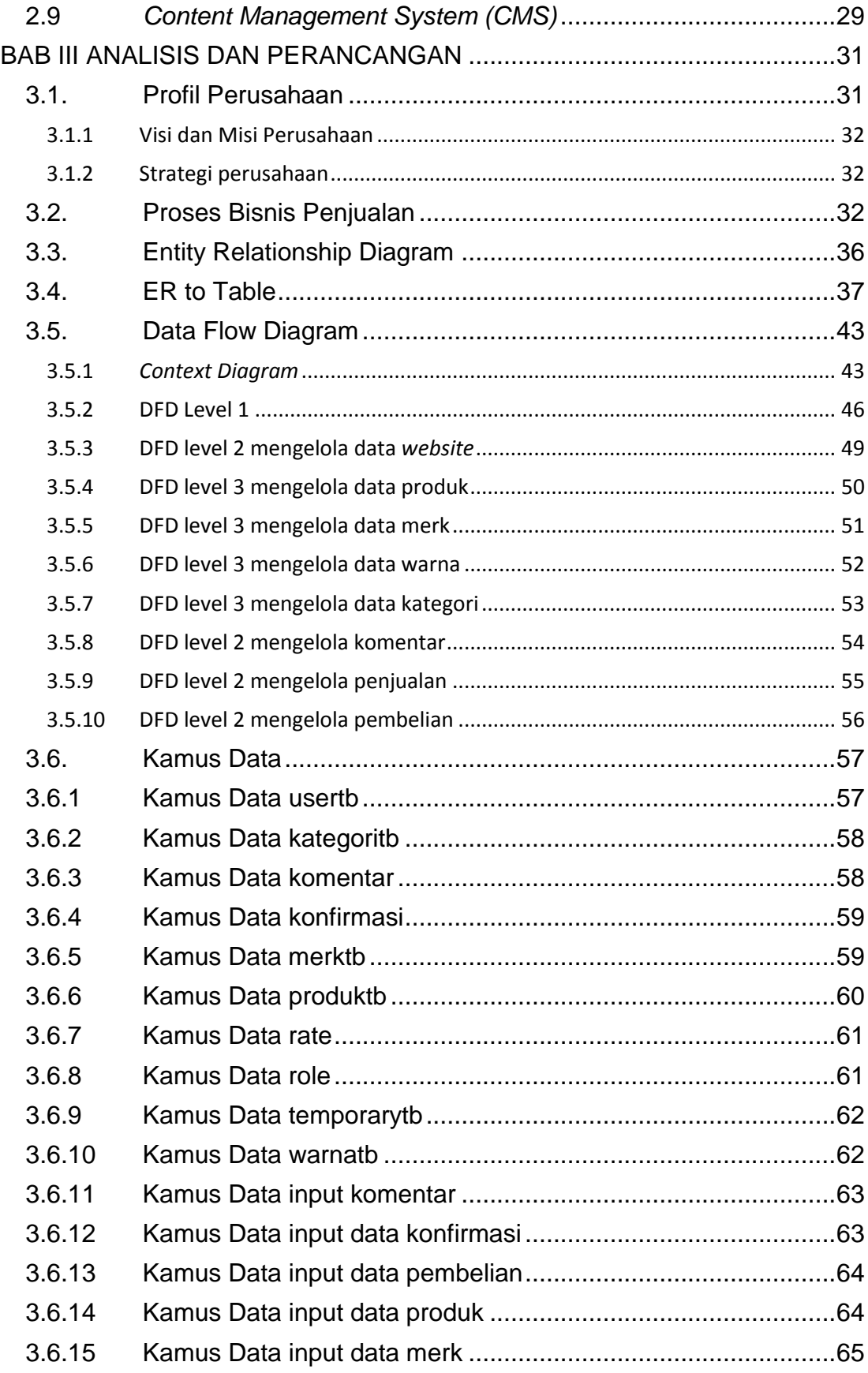

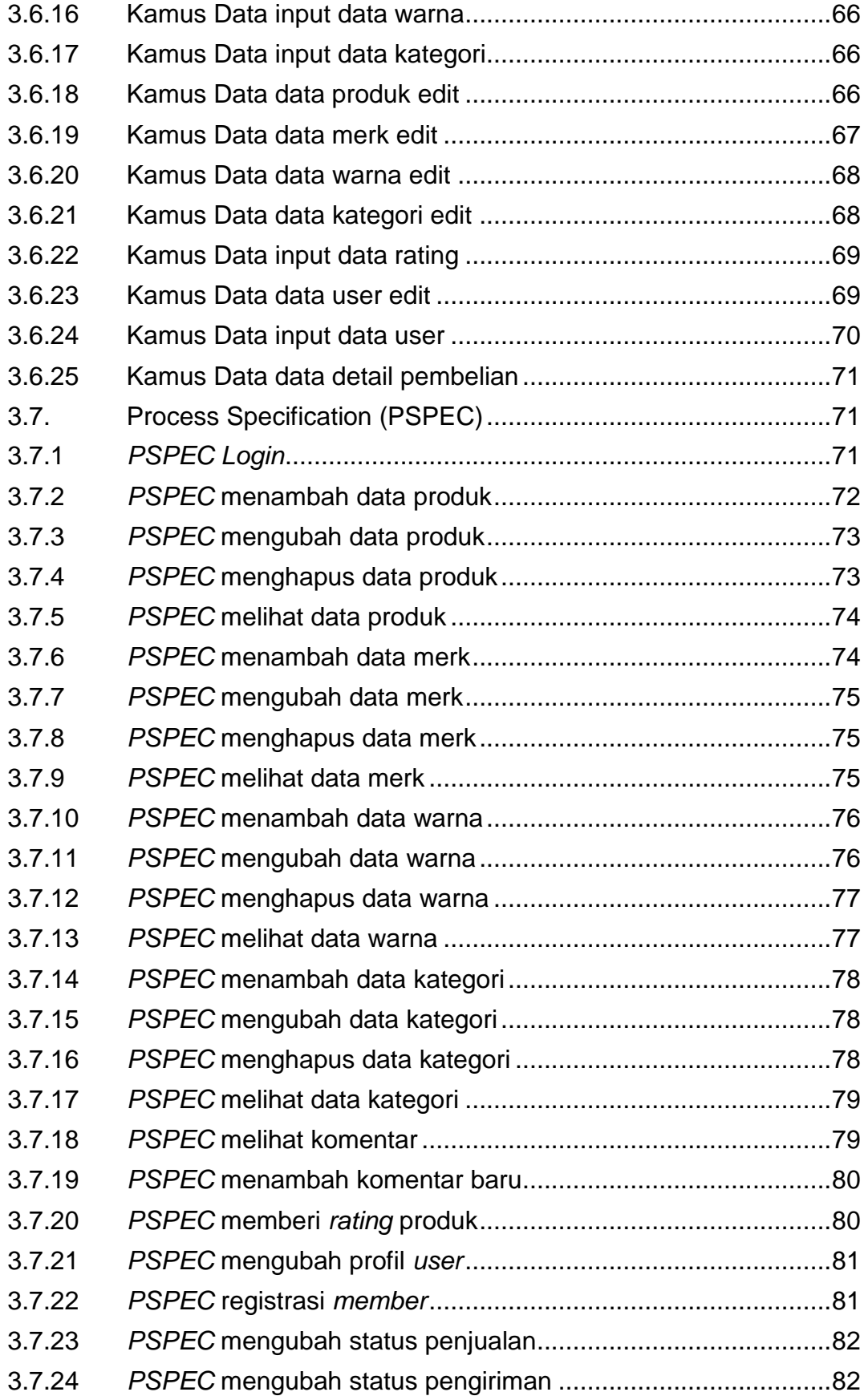

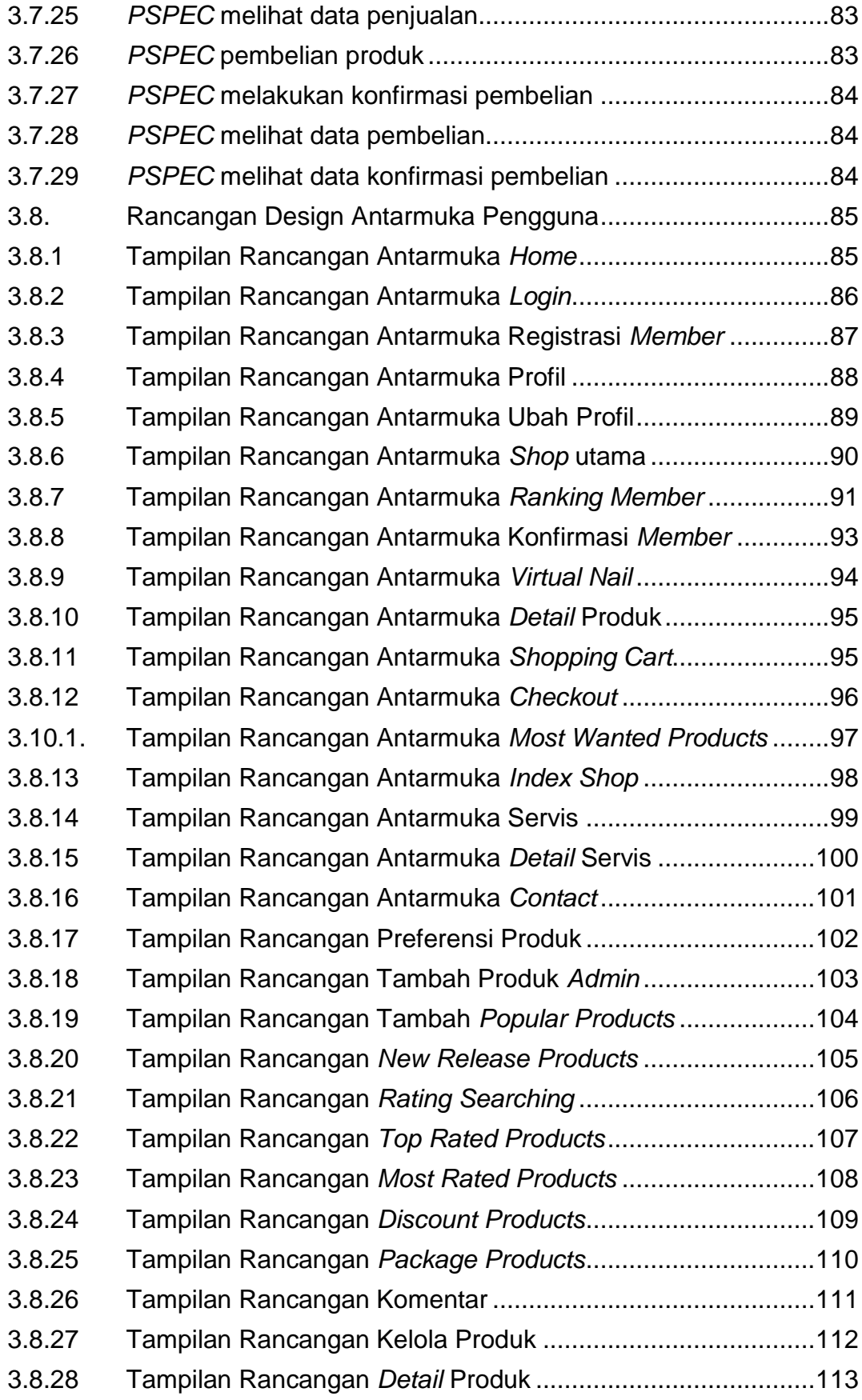

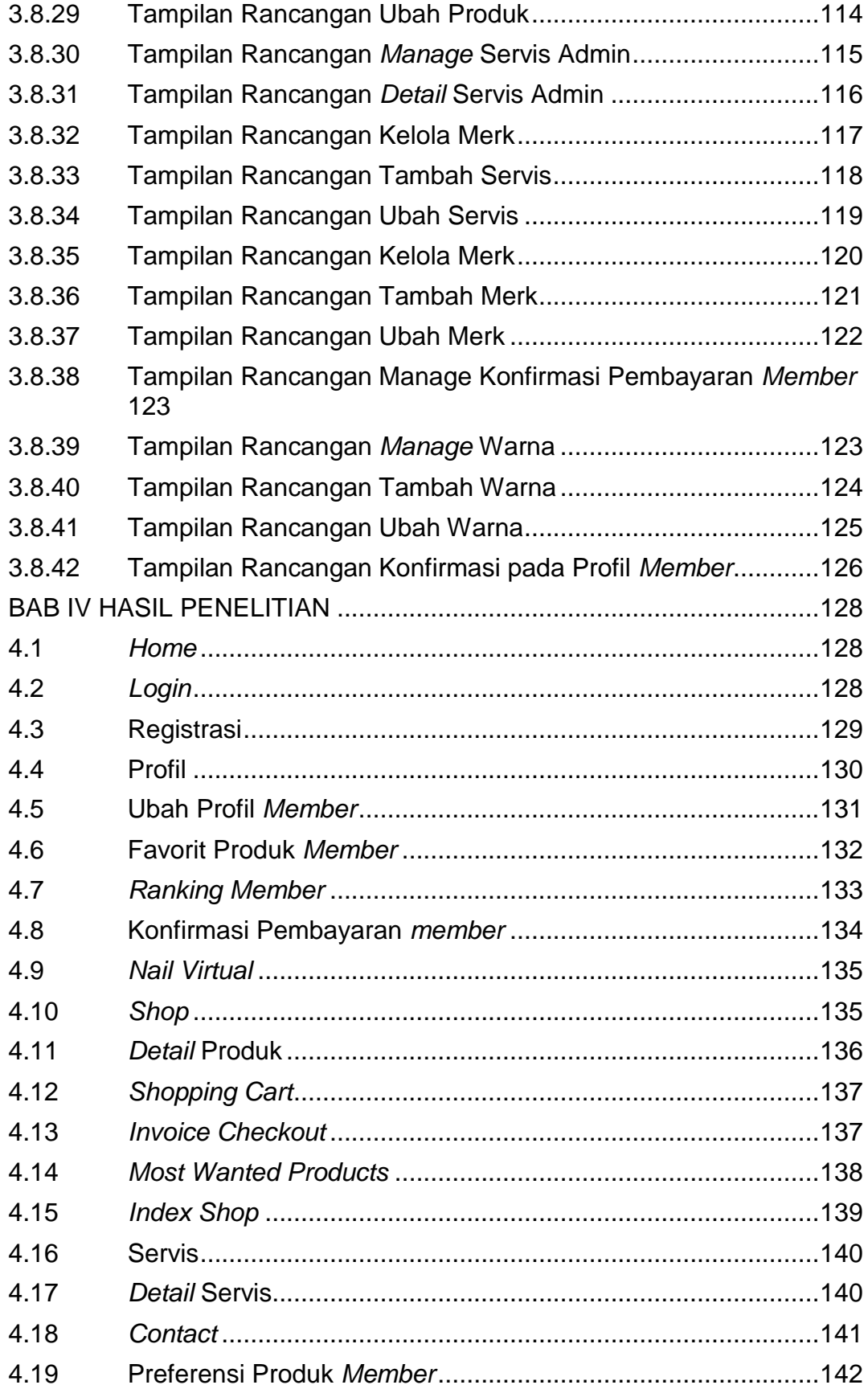

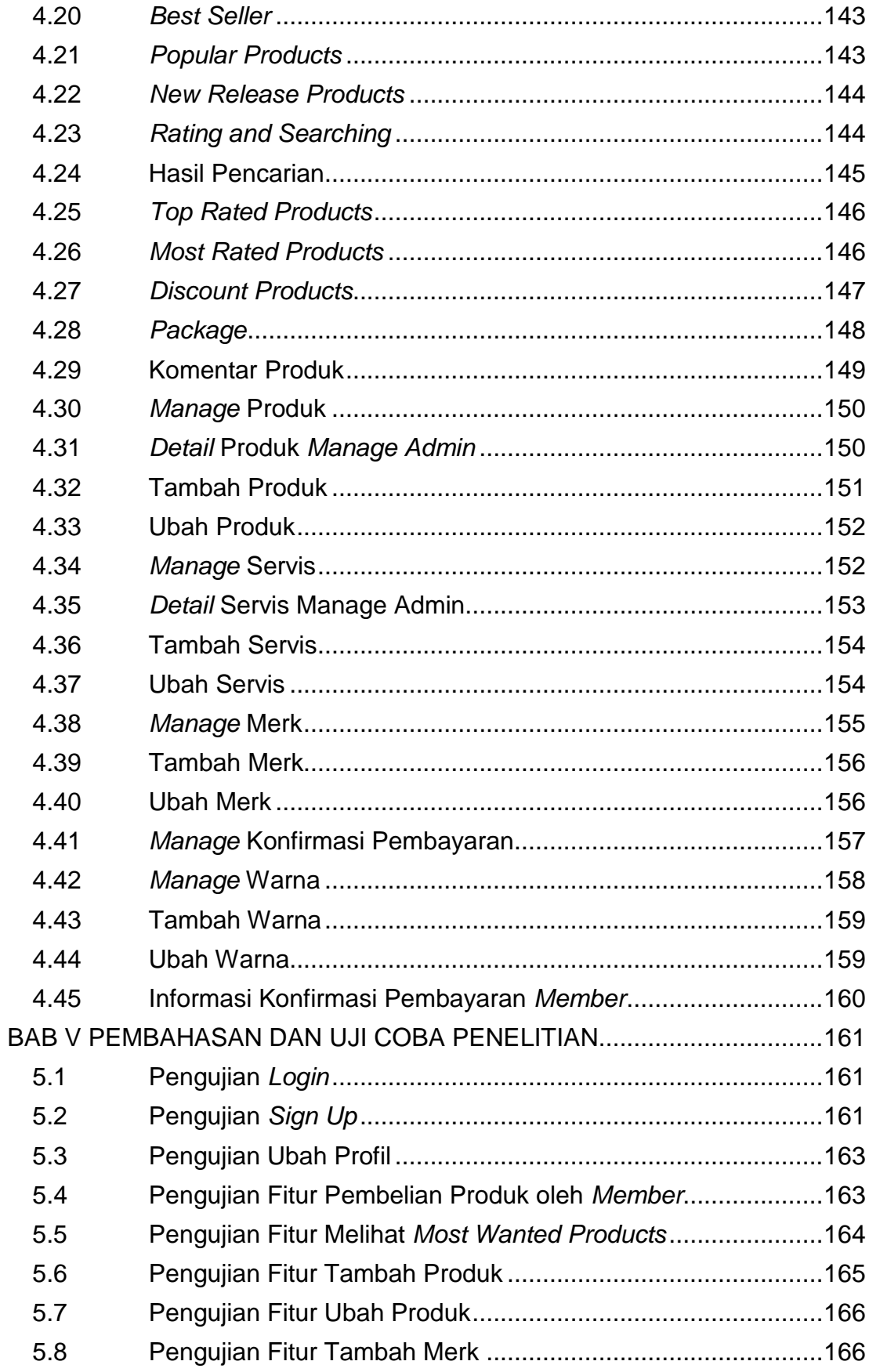

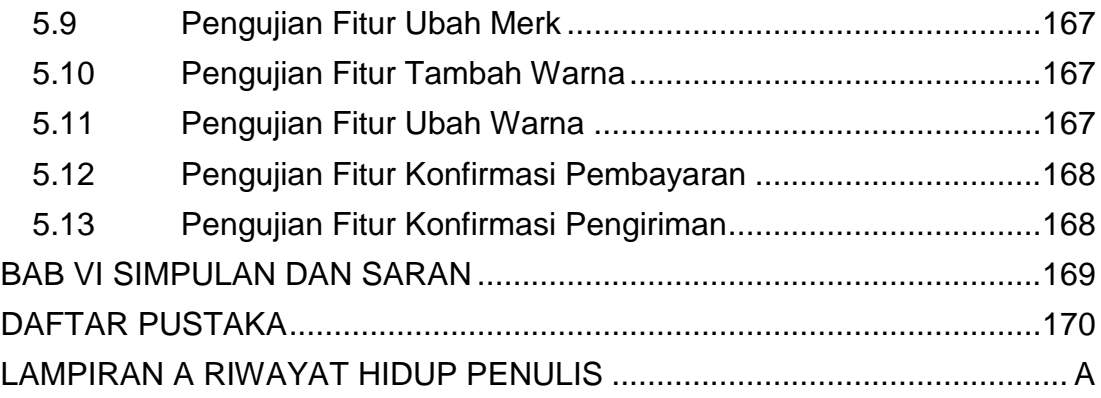

## **DAFTAR GAMBAR**

<span id="page-9-0"></span>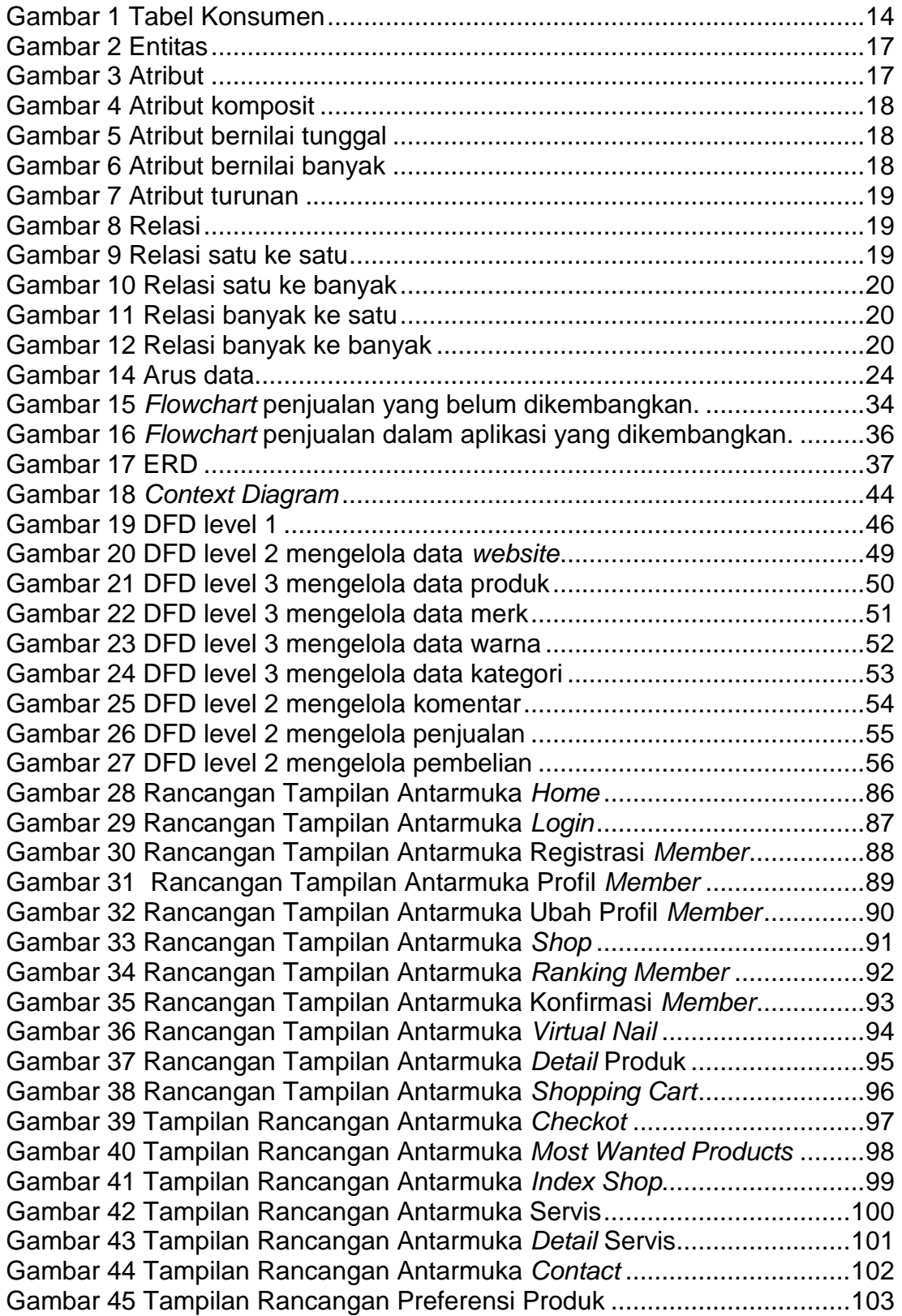

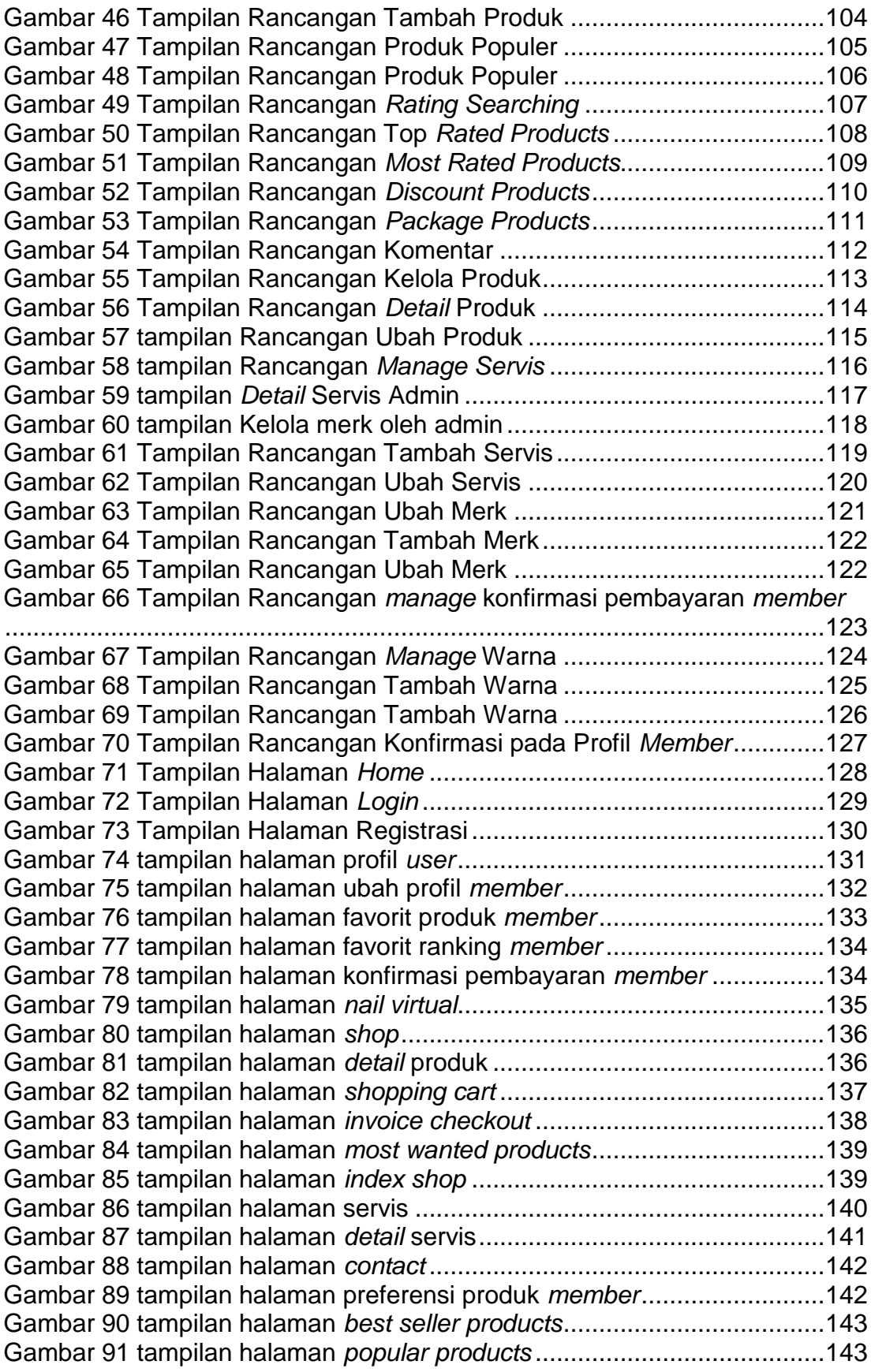

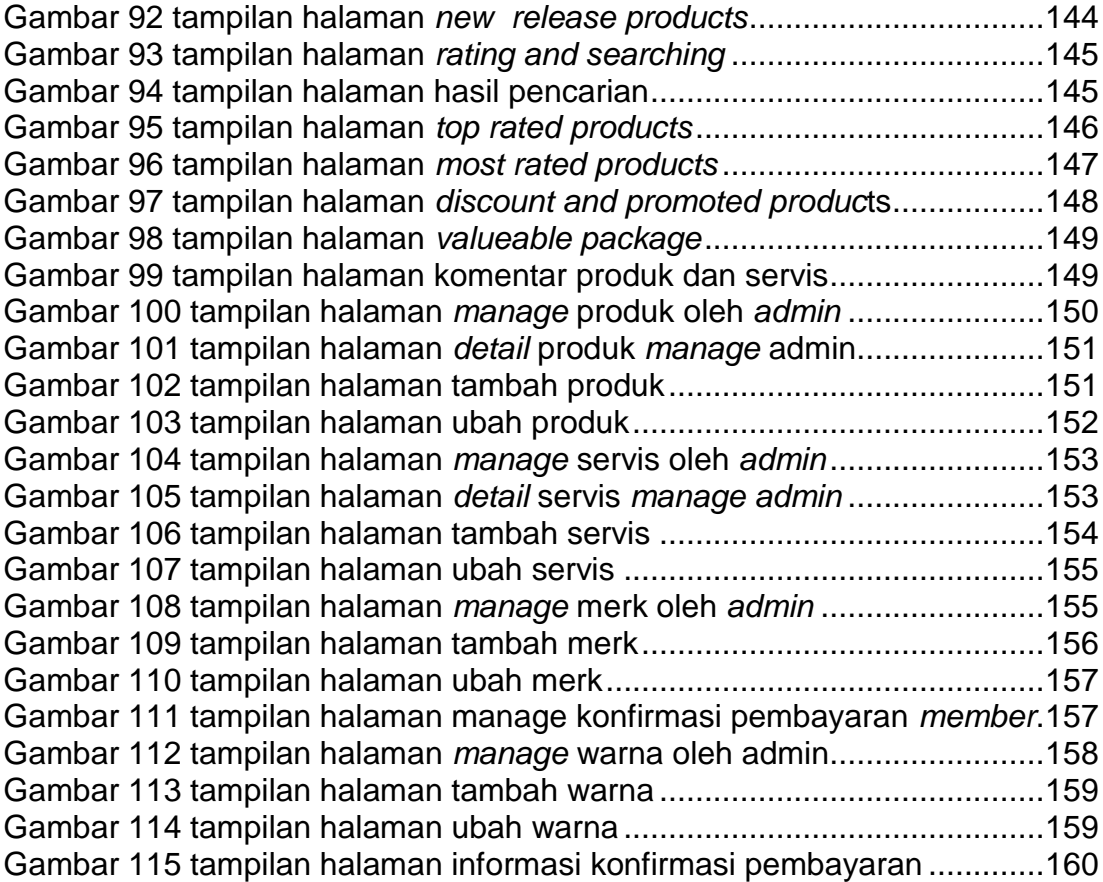

## **DAFTAR TABEL**

<span id="page-12-0"></span>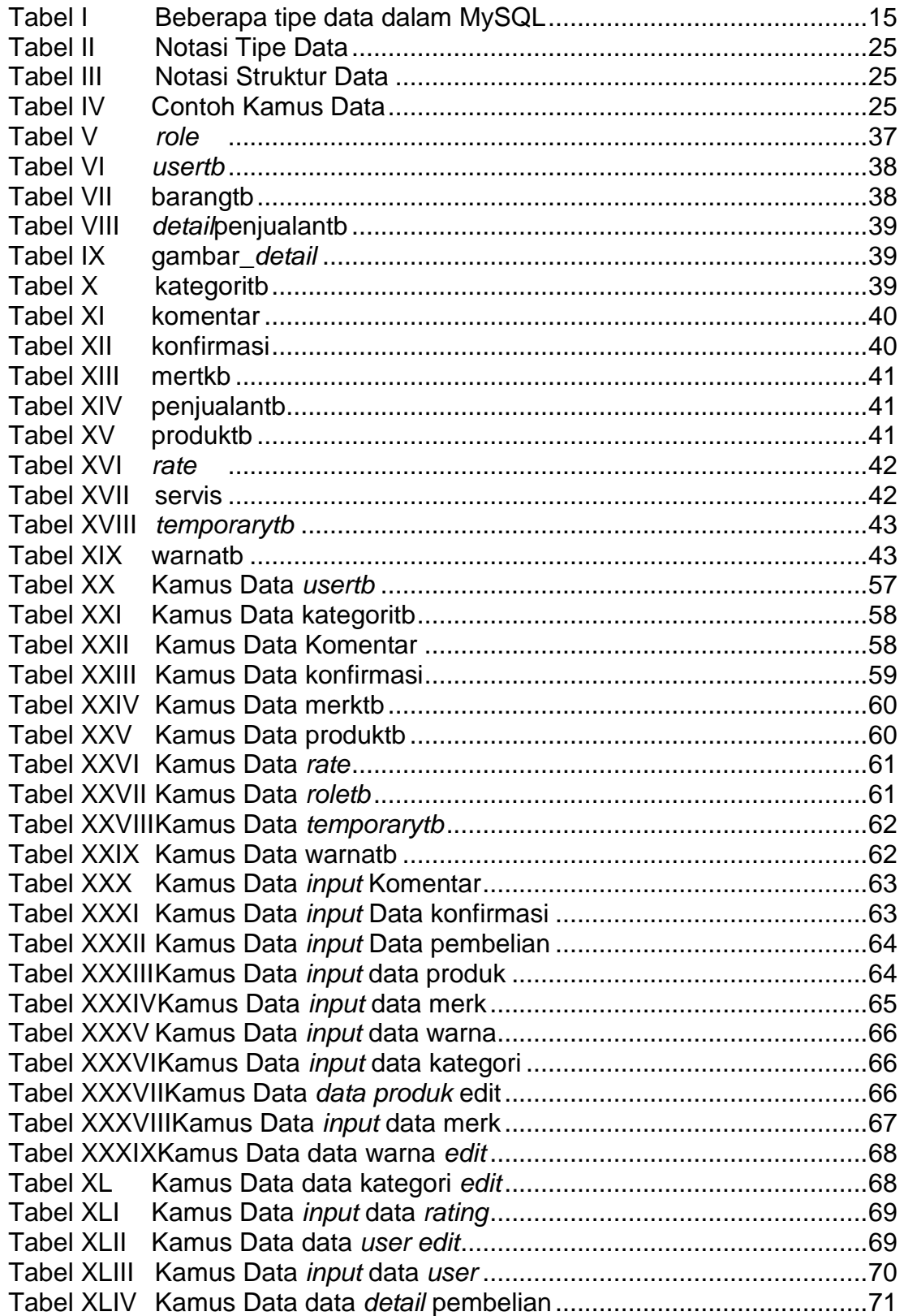

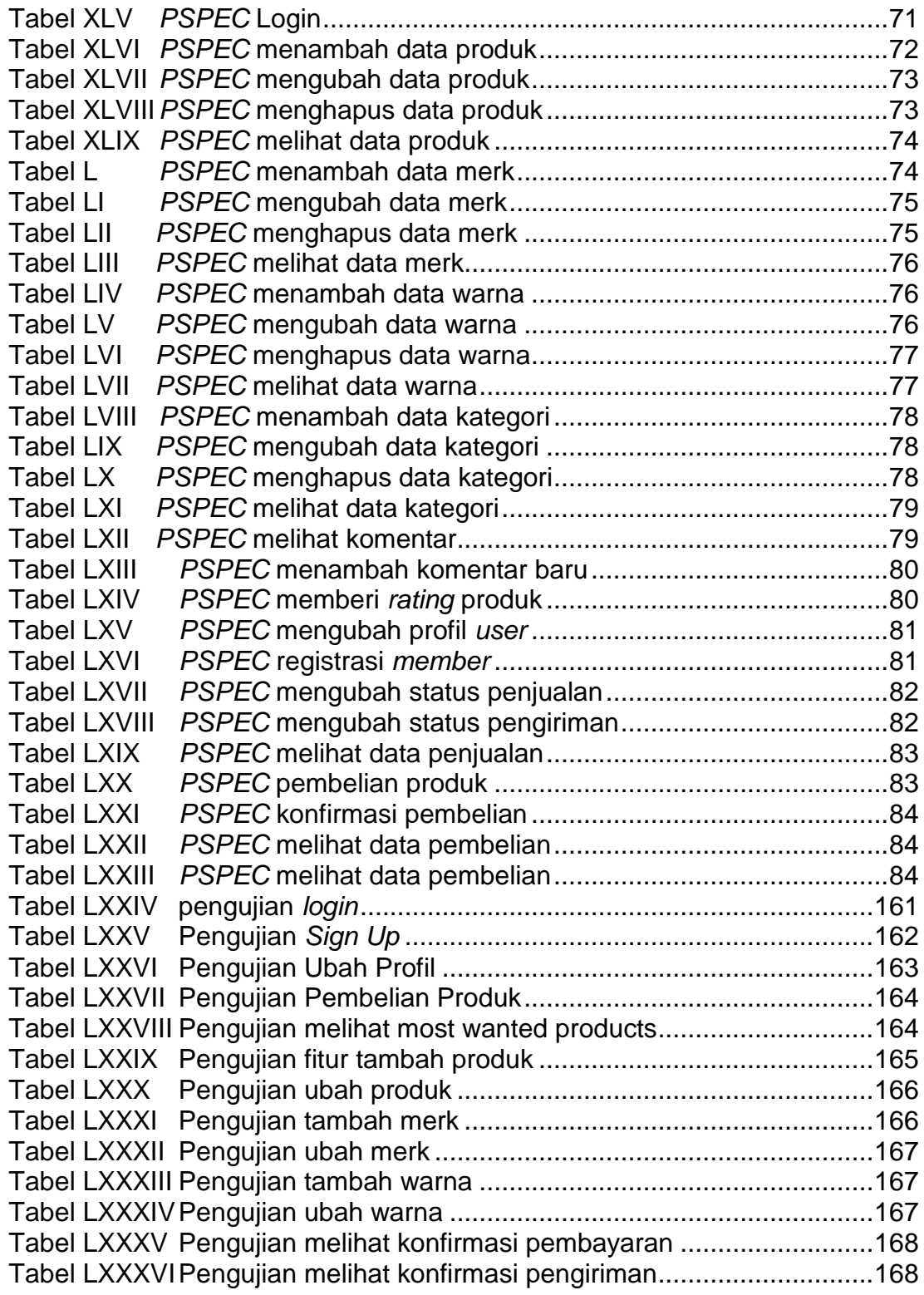

### **DAFTAR SIMBOL**

<span id="page-14-0"></span>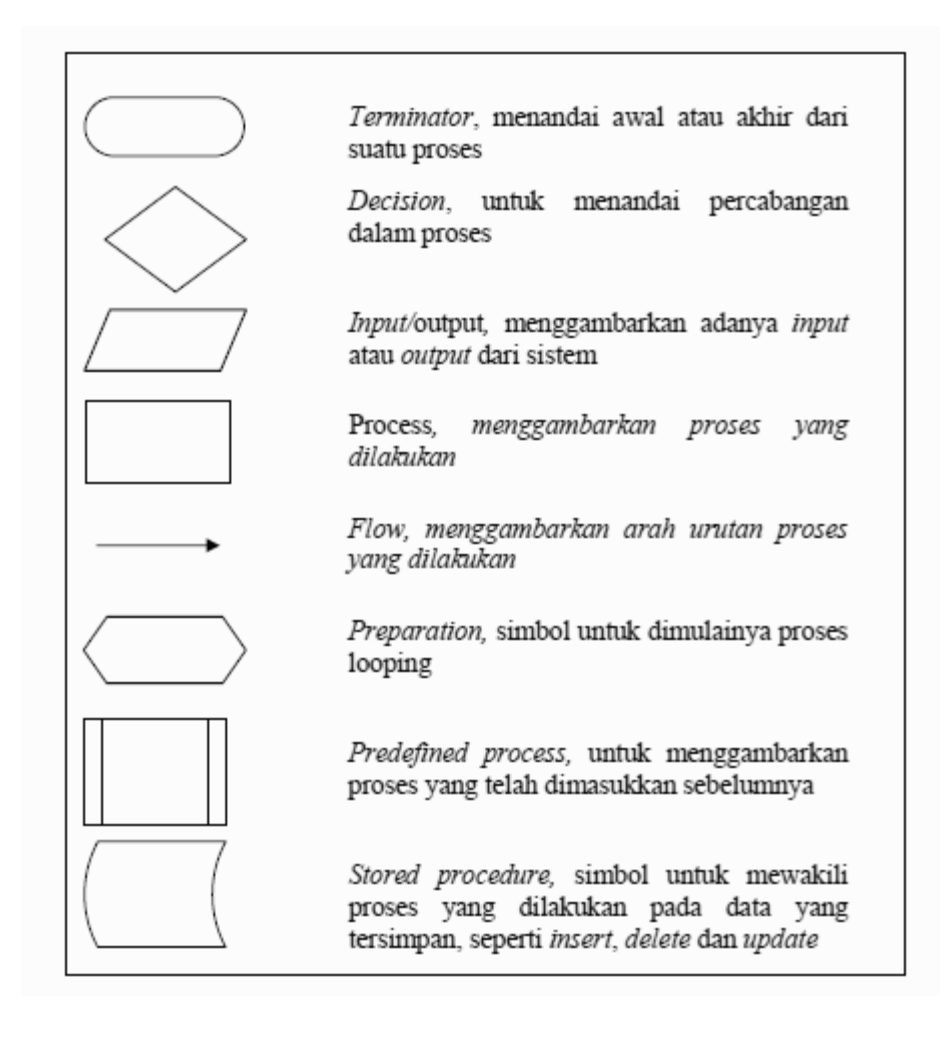

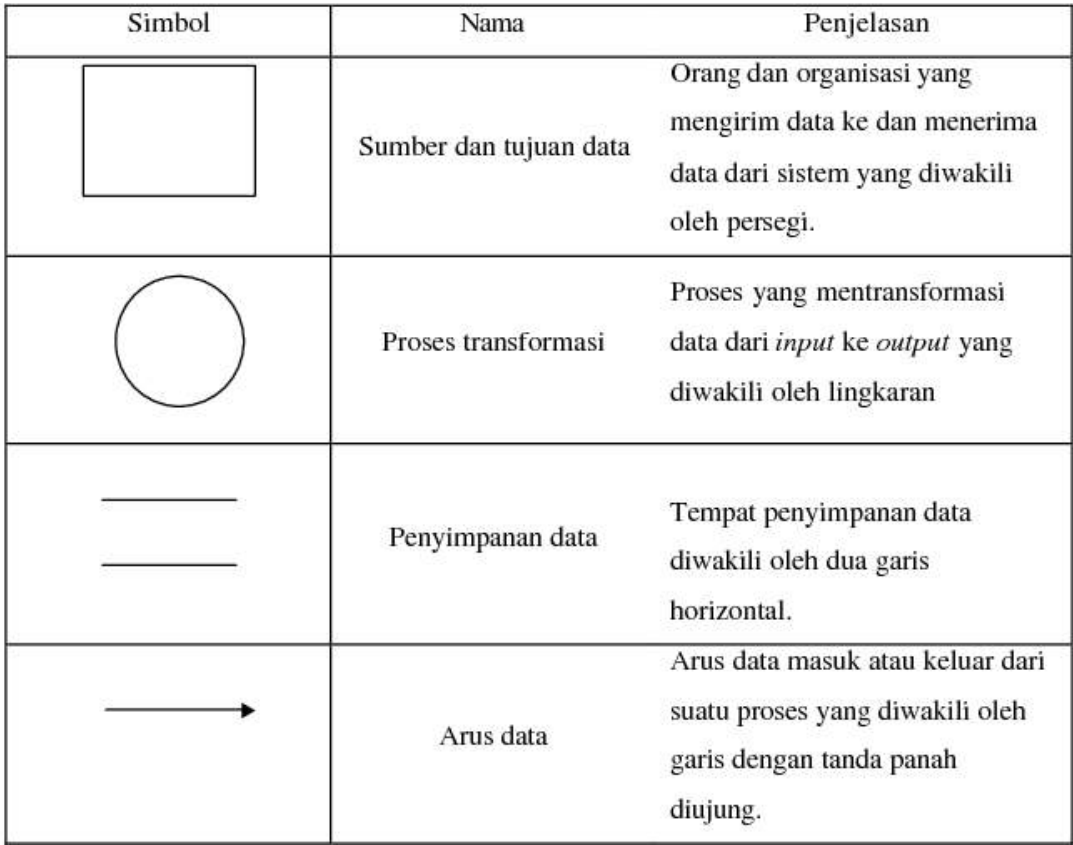